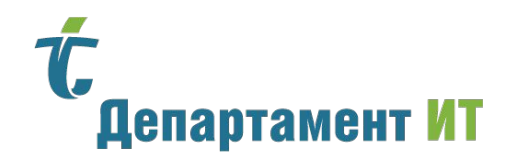

# Переходим на Microsoft Office 2007

Что нового в 2007 офисе

### **Полностью переработанный интерфейс**

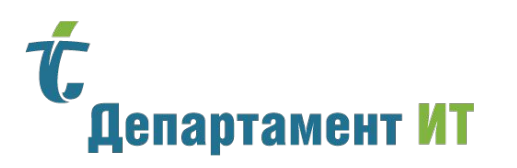

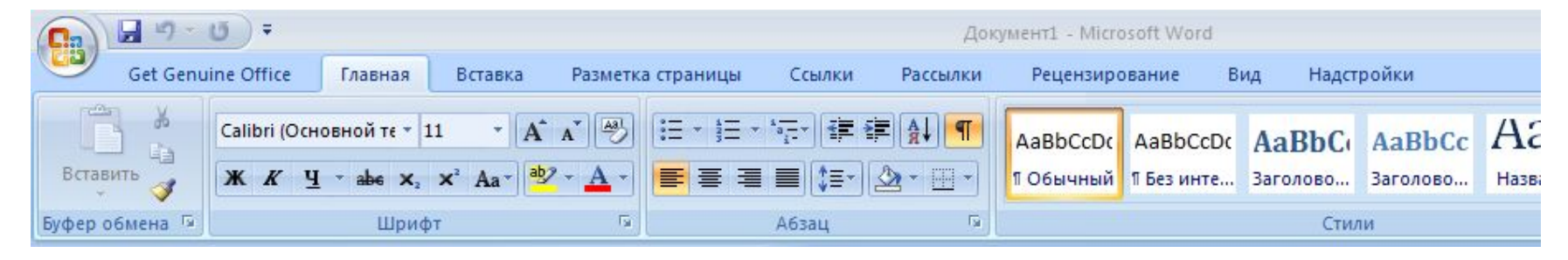

Панели инструментов и строку меню заменили «ленты». Основные наборы команд представлены на экране в виде вкладок. Команды в них сгруппированы по темам

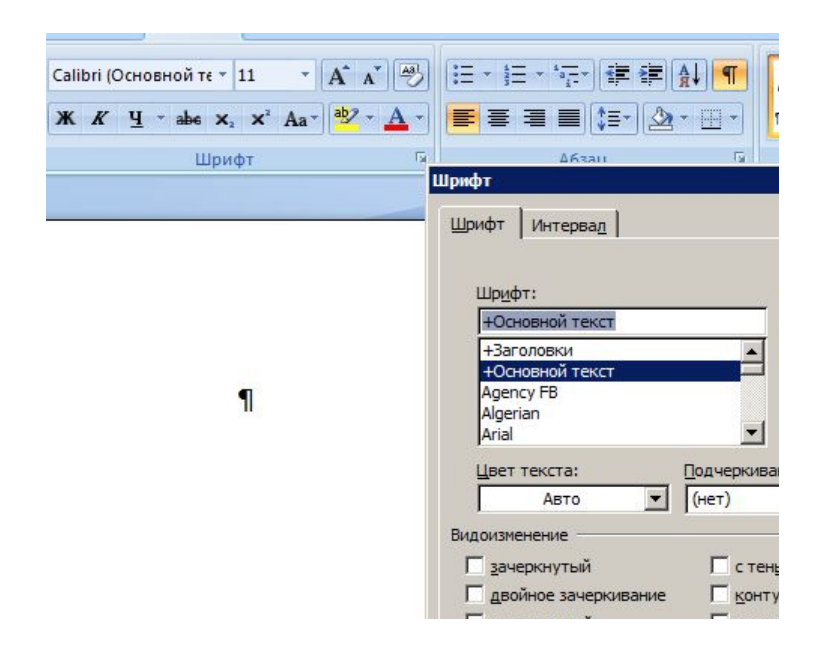

Если необходимо получить доступ к дополнительным инструментам, то нужно щелкнуть по небольшому значку, который расположен в нижней части практически каждой группы.

### **Новые комбинации клавиш**

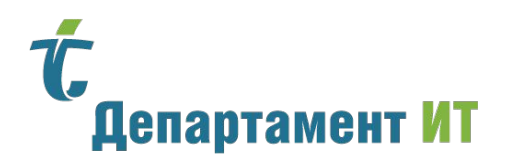

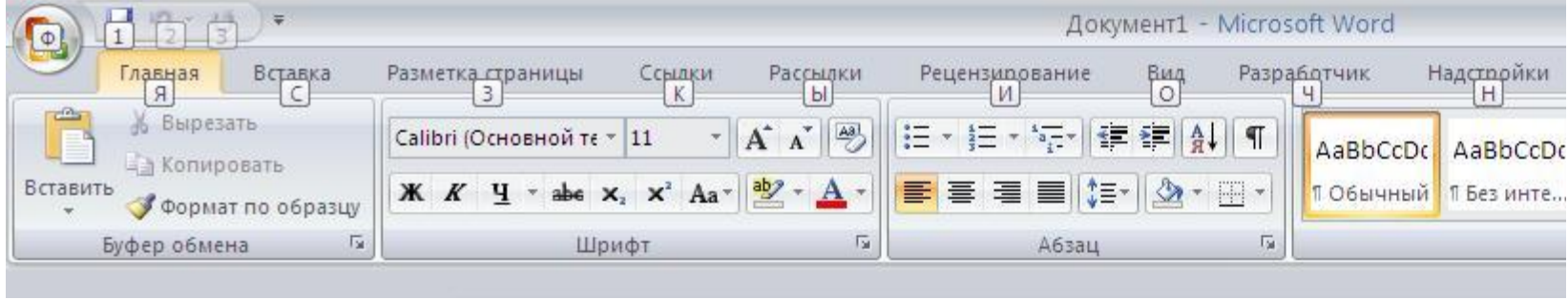

При нажатии на клавишу Alt возле заголовков "лент" появляются названия клавиш, которые нужно нажать, чтобы перейти к другим

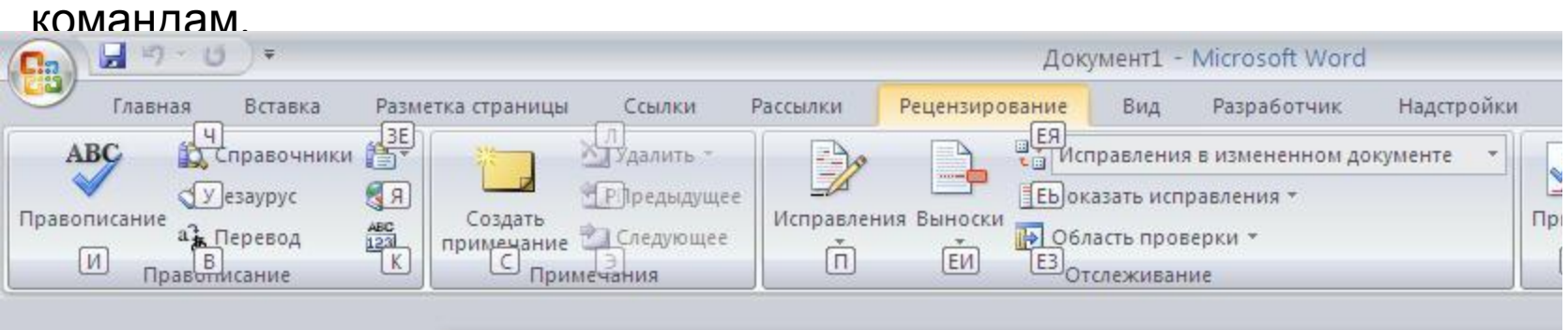

После открытия новой "ленты" возле каждой команды, для которой назначена клавиша, также высвечиваются названия. При этом чтобы выбрать нужную команду, удерживать предыдущие клавиши не обязательно, а можно нажимать их поочередно.

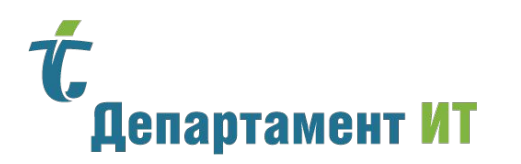

### **Предварительный просмотр стилей**

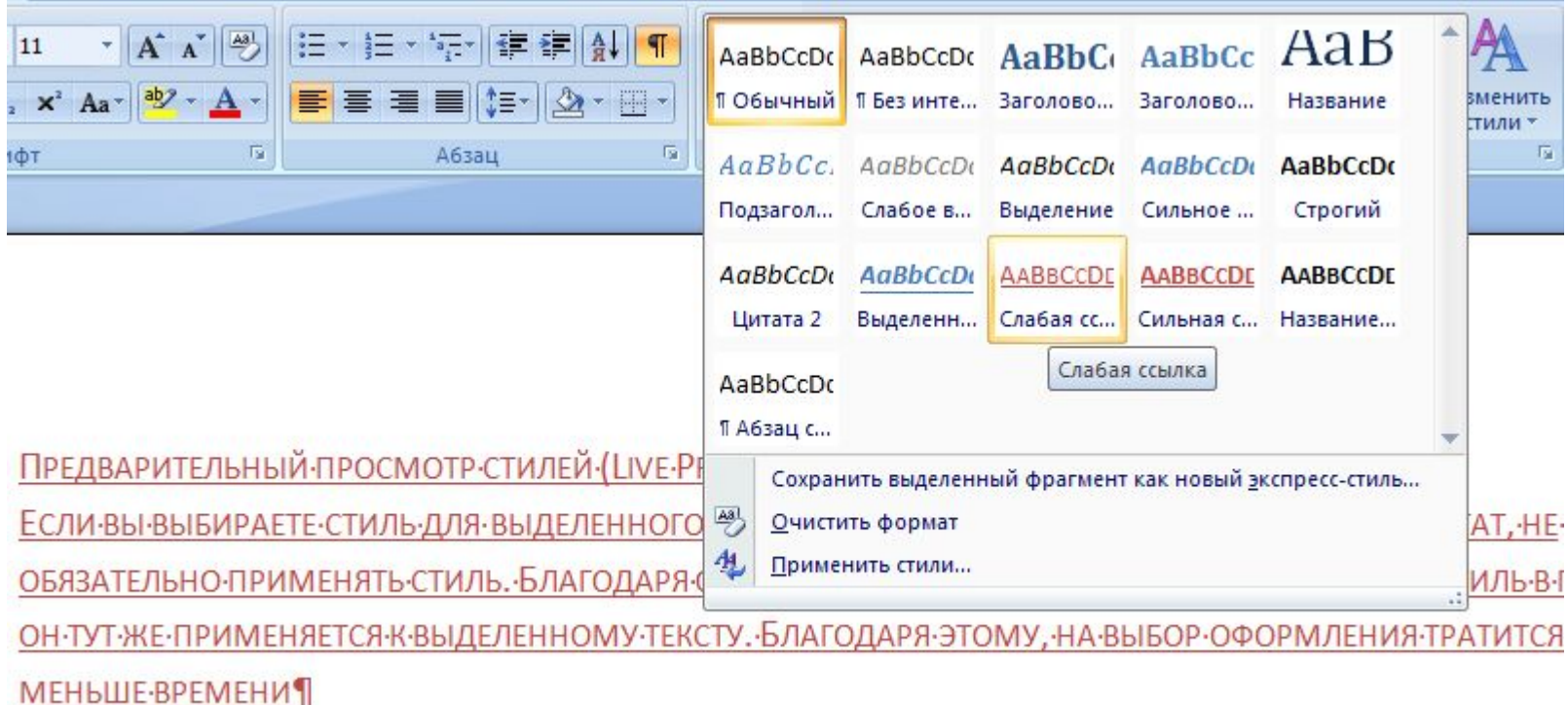

Если вы выбираете стиль для выделенного текстового элемента, то чтобы увидеть результат, не обязательно применять стиль. Благодаря этой опции при наведении курсора на стиль в галерее он тут же применяется к выделенному тексту. Благодаря этому, на выбор оформления тратится гораздо меньше времени

### **Команда «Инспектор документов»**

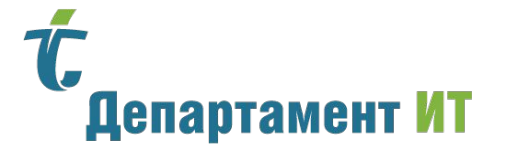

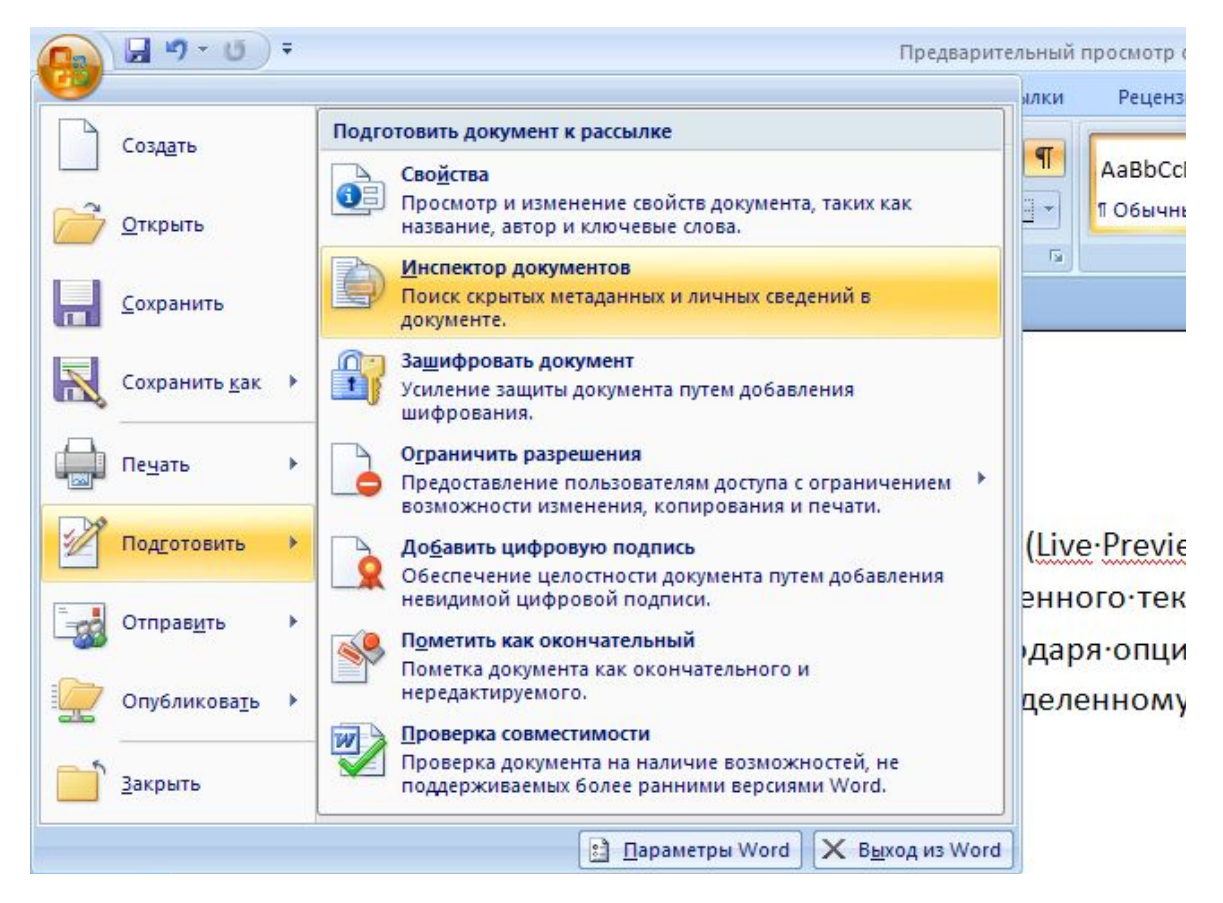

С помощью Инспектора документов можно удостовериться в том, что документ не содержит никакой скрытой информации, которая может представлять угрозу для безопасности пользователя.

#### **Сохранение документов**

**Пре** 

# Департамент ИТ

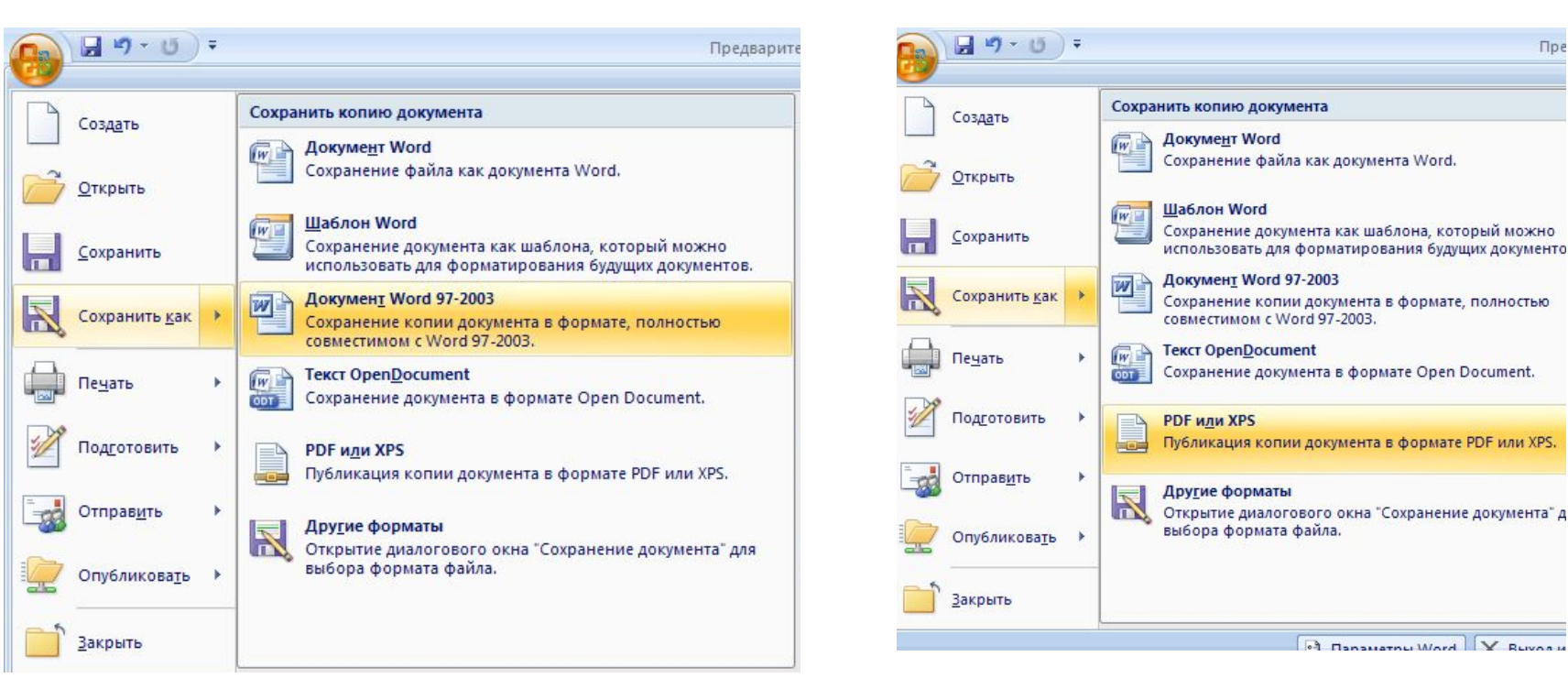

Word и Excel по умолчанию сохраняют файлы в новых форматах docx и xlsx.

Для сохранения в старом формате нужно выбрать Сохранить как -> Документ Word 97-2003 (для Excel аналогично)

Также в Office 2007 можно сразу сохранять документ в формате pdf

### **Условное форматирование в Excel**

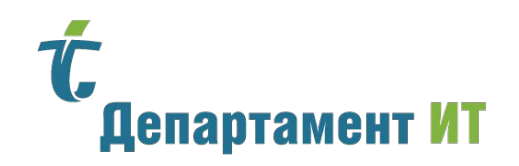

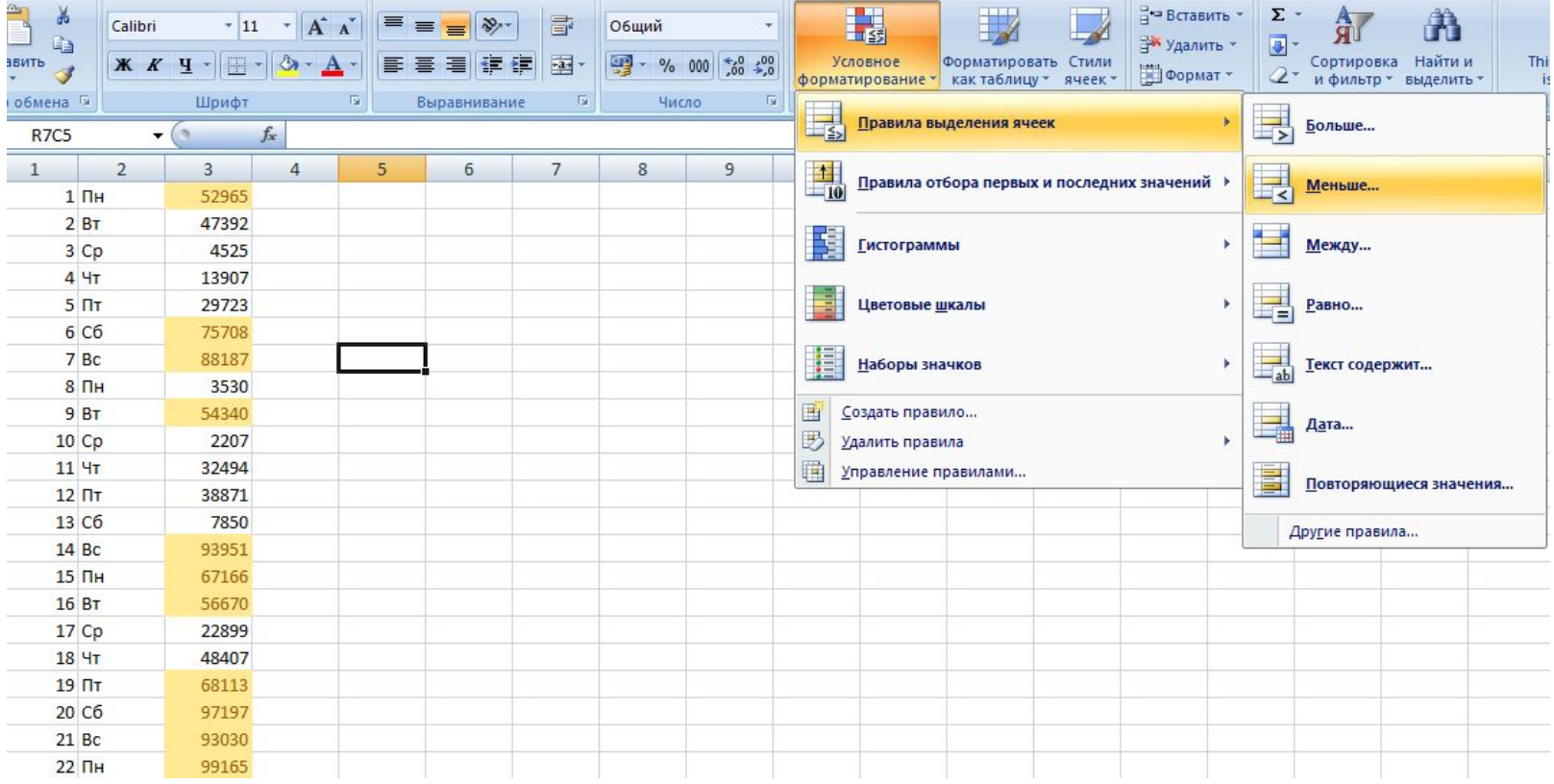

Условное форматирование теперь гораздо более наглядно. Эта опция дает возможность выделять в таблицах данные по определенному признаку. Например, числа, которые относятся к заданному диапазону, даты и т.д.

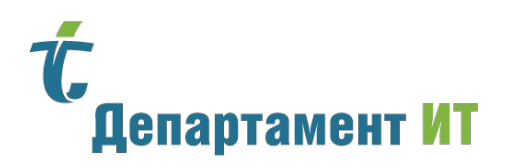

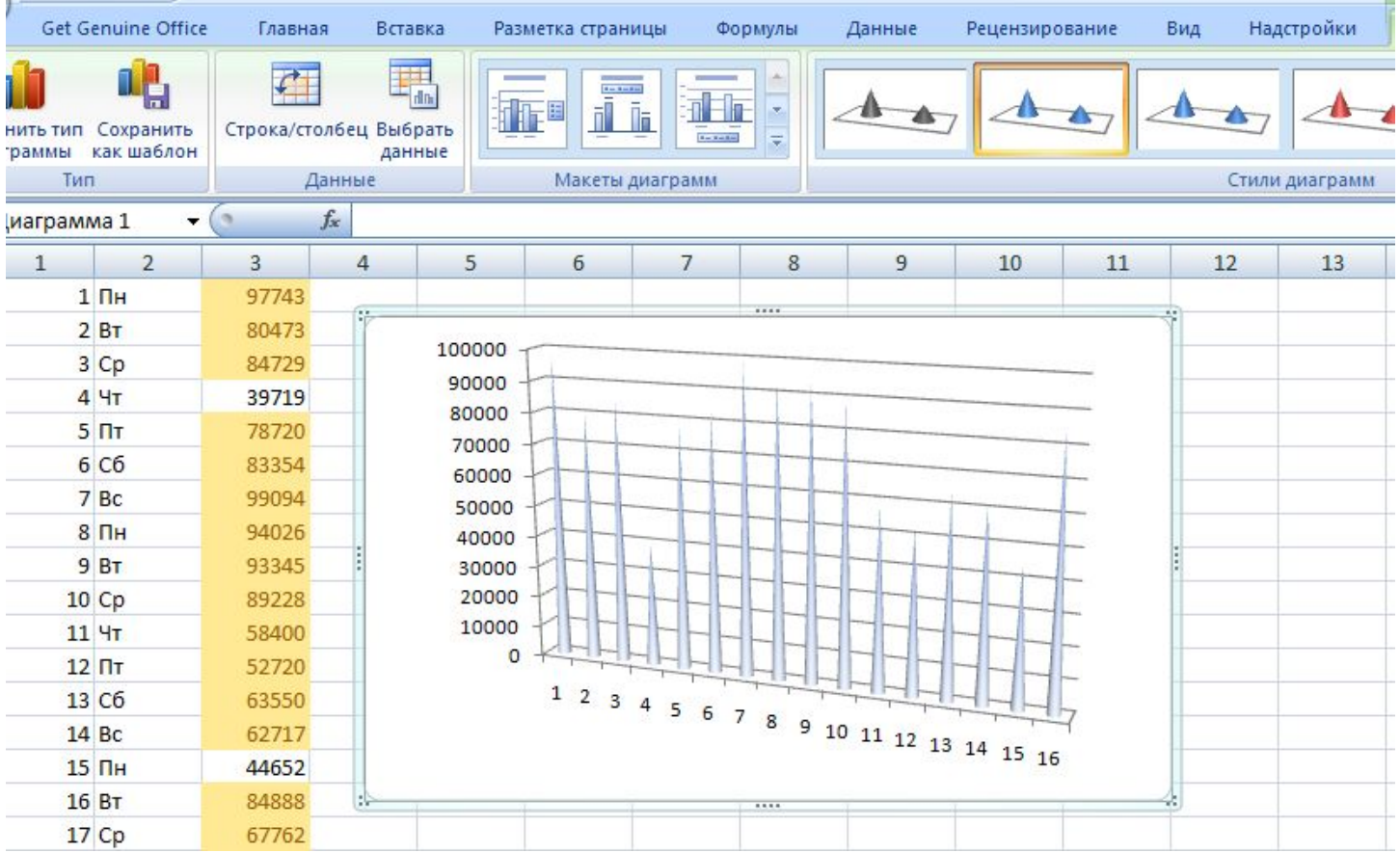

Можно использовать практически неограниченное число цветов (16 миллионов), прозрачность и мягкие тени. Появилась возможность сохранения часто используемых диаграмм в виде шаблонов для дальнейшего применения.

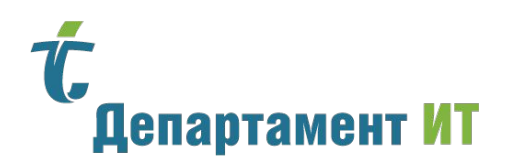

### **Больше строк и столбцов**

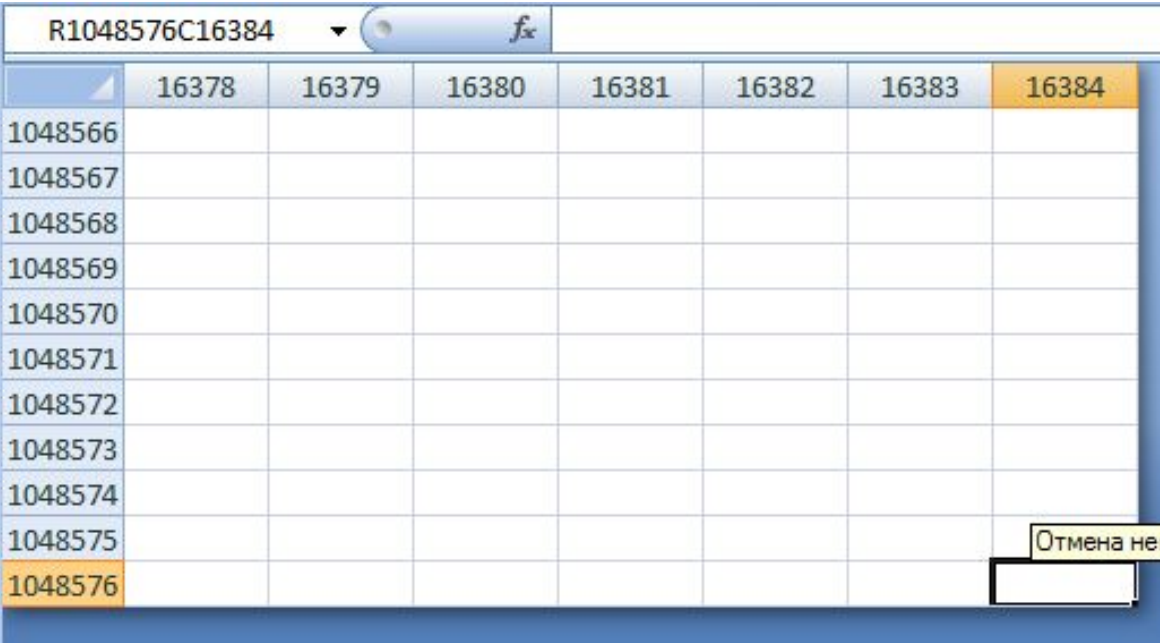

Новый Excel поддерживает до миллиона строк и 16 тысяч столбцов в рамках одной книги.

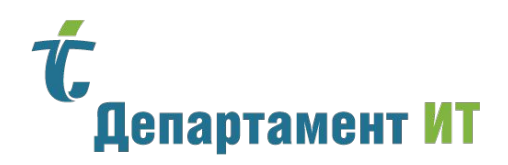

## **Обновились средства PowerPoint**

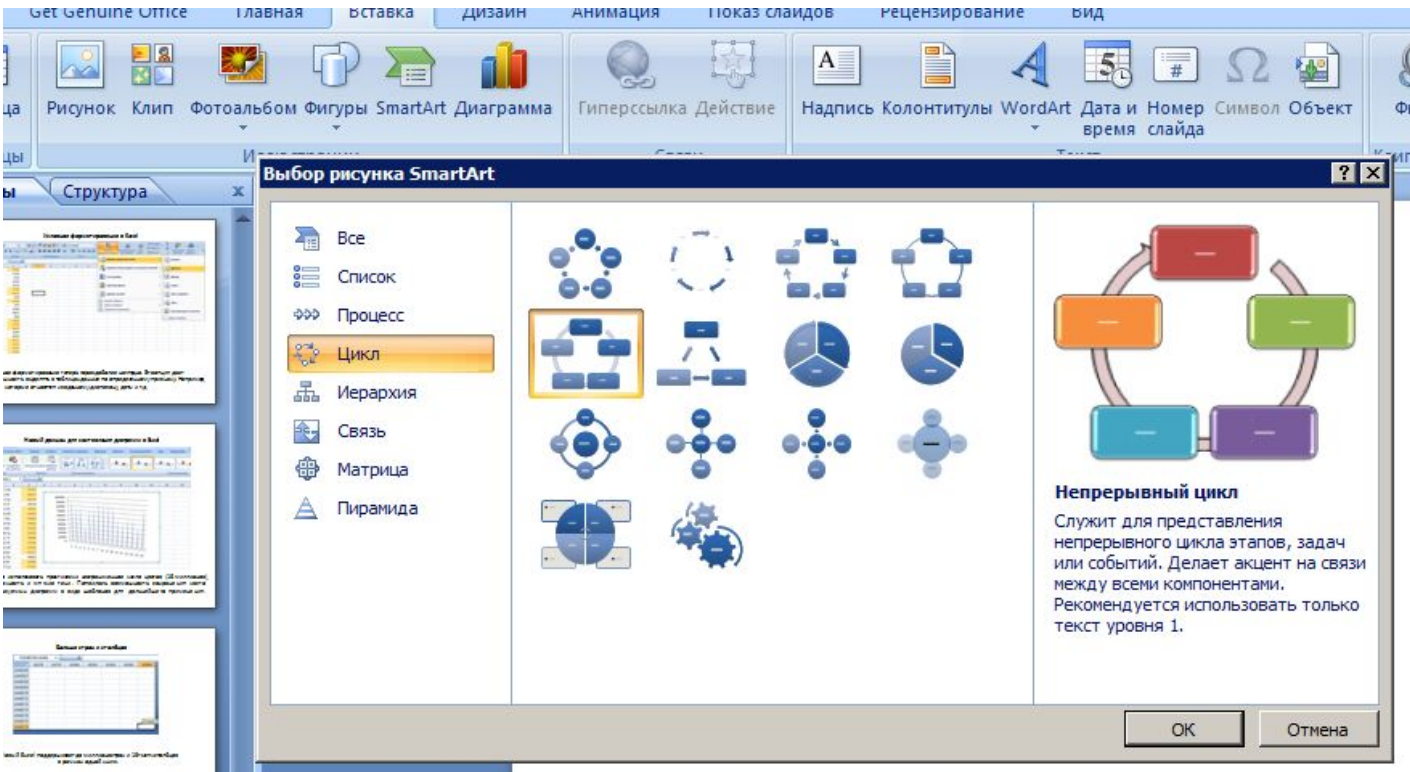

В PowerPoint 2007 – обновились библиотеки слайдов, которые значительно упрощают создание новых презентаций.

Появились новые инструменты для оформления презентаций, добавлены новые анимационные эффекты.

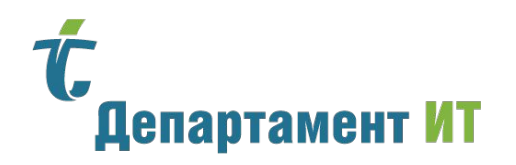

## **Outlook 2007**

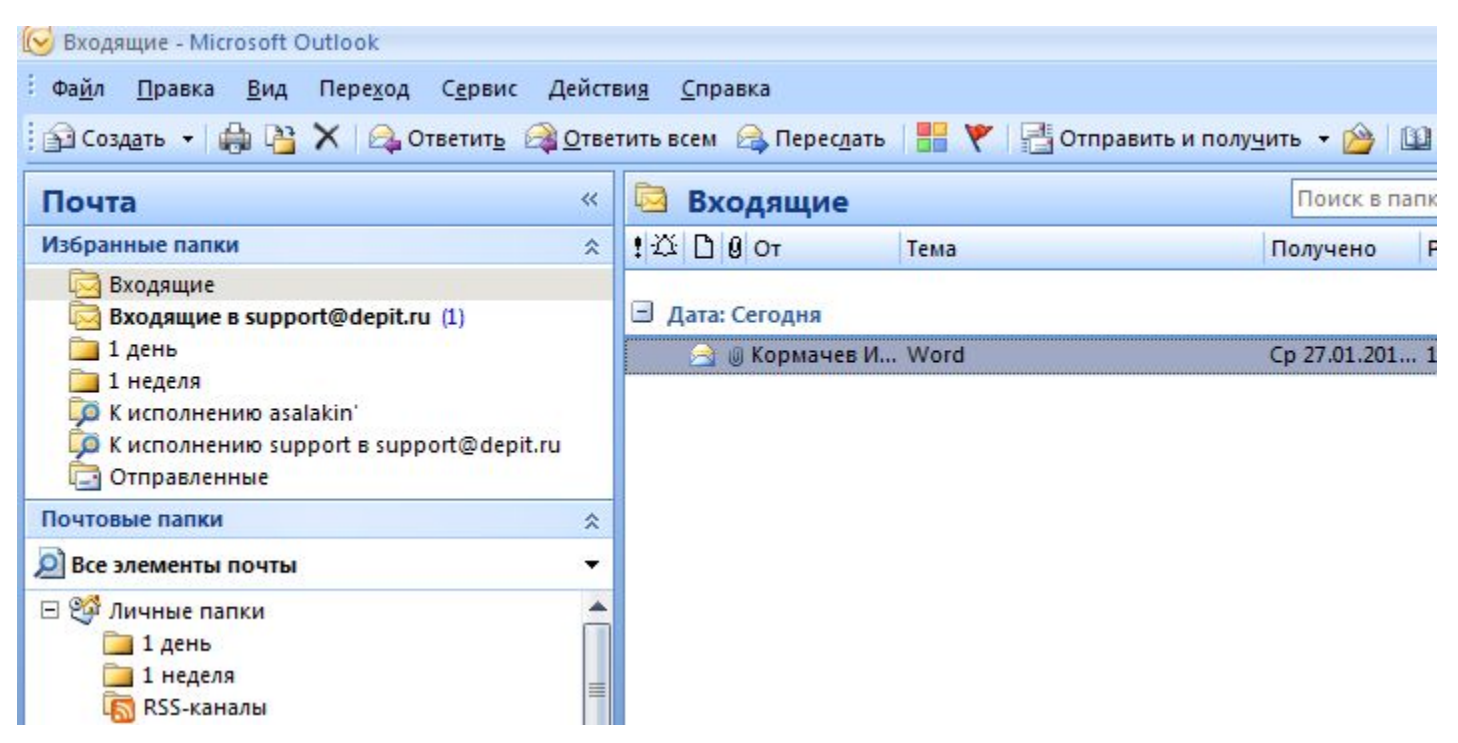

Outlook - это единственная из основных программ Office, в которой "ленты" полностью не заменили старые панели инструментов. "Ленты" тут используются только в окнах составления сообщений, добавления контактов и т.д., а основные окна программы остались с прежним интерфейсом.

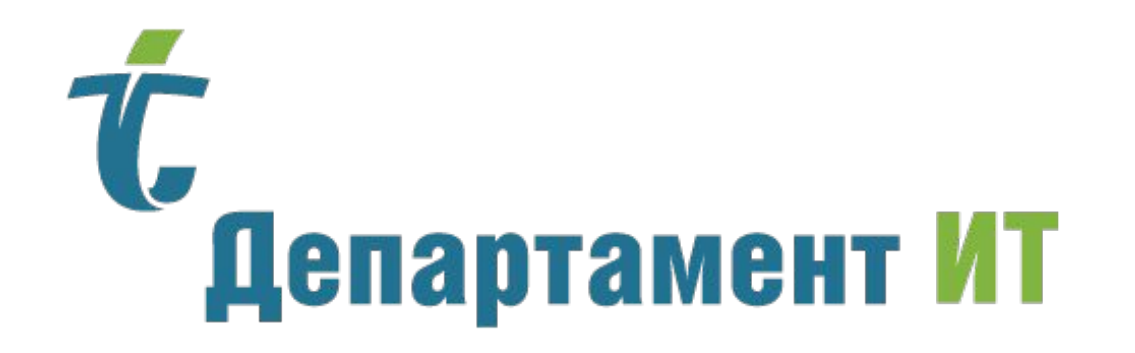

**Наш телефон/факс:**

+7 (495) 6-496-096

**Электронная почта:** info@depit.ru

**Наш адрес:**

Москва, ул. Профсоюзная 84/32